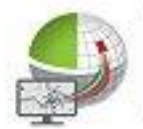

Strassen-

**Kataster** 

 $6 - 10$ 

Verkehrsschild-

Kataster

BavariaGIS

Jagdkataster

# Kommunale Anwendungen

ли

*iedhol* 

**Cataste** 

**Flurstücks-**

**Management** 

**Grünflächen-**Kataster

Flächen-

**Management** 

Baum-

Kataster

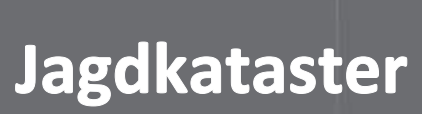

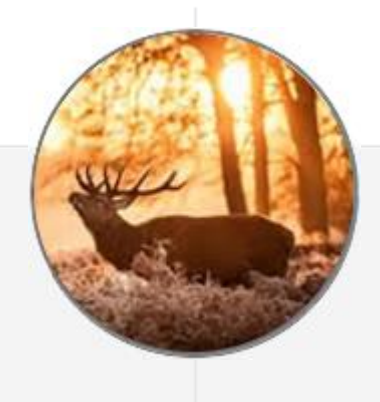

# **Allgemeiner Überblick**

**Das Jagdkataster (JK) ermöglicht die Verwaltung von Jagdbezirken/Eigenjagdbezirken und deren Dokumentation. Die Erfassung jagdbarer und nicht jagdbarer Flächen der Flurstücke, ihre Zusammenstellung je Jagdgenosse und die Ermittlung der Zahlbeträge je Jagdgenosse bilden die Basisfunktionen.**

**Außerdem können mit seiner Hilfe Abschusspläne erstellt und Streckenlisten erfasst werden. Mit Hilfe der Druckfunktion wird der Nutzer in die Lage versetzt, die vielfältigen Listen und Übersichten/Auswertungen auszugeben.**

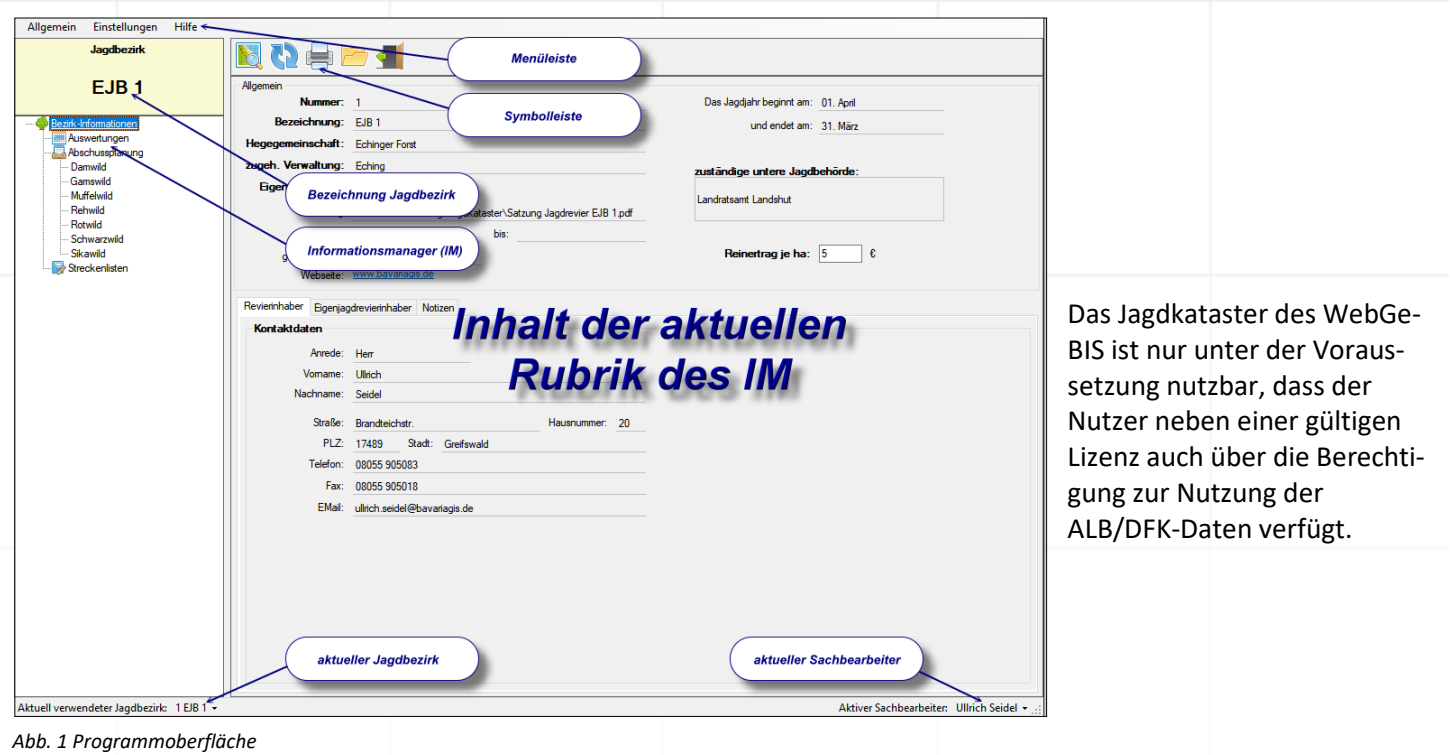

## **Funktionen**

- − Verwaltung von Behördeninformationen zur Sicherung des Einsatzes in Verwaltungsgemeinschaften
- − Zeichnerische Erfassung (frei, Auswahl) von Jagd-/Einzeljagbezirken und nicht jagdbaren Flächen
- − Verwaltung der Stammdaten von Jagdbezirken
- − Unterstützung des Flächentausches
- − Datenabgleich zur Aktualisierung der Daten nach Updates bzw. manuellen Änderungen des Jagdbezirkes
- − Statistische Flächenauswertung
- − Liste der Flurstücke des Jagdbezirkes und ihrer Eigentümer
- − Liste der Jagdgenossen und ihrer Flurstücke
- − Führen von Jagdakten je Jagdgenosse
- − Erfassen des Reinertrages in €/ha und Erstellen einer Auszahlungsliste
- − Erstellen der Abschusspläne nach Wildarten und Jagdjahren zur Einreichung bei der zuständigen Jagdbehörde mit anschließender Übernahme der getroffenen Festlegungen
- − Erstellen der Streckenlisten je Jagdjahr
- − Drucken von Plänen, Listen, Übersichten und Auswertungen

## **Besonderheiten**

A) Eigene lokale Datenbank

Das Jagdkataster verfügt wegen der Verwaltung einer Vielzahl personengebundener Daten über eine eigene lokale Datenbank. So wird sichergestellt, dass diese Personendaten im Rahmen der durch Sie zu gewährleistenden Datensicherheit vor Verlust und Zugriff Dritter geschützt sind. Bei Nutzung der Module FSM bzw. FK entfällt die erneute Erfassung bestimmter Verwaltungsdaten.

### B) Zusammenarbeit zwischen JK und WebGeBIS

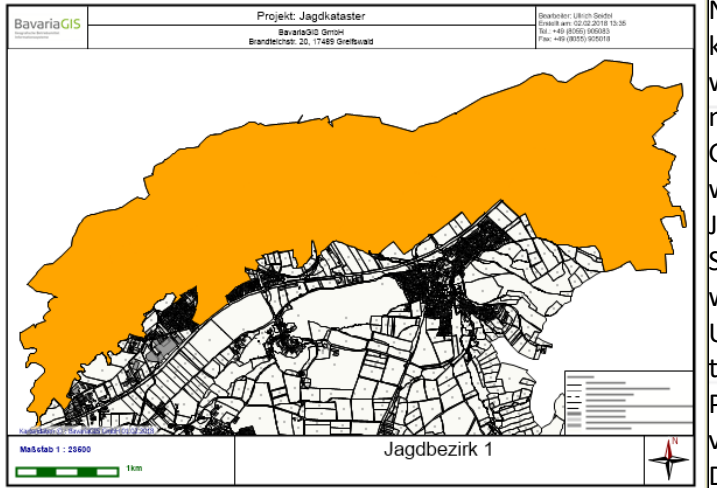

Nach der zeichnerischen Erfassung der Jagdbezirke können diese in die Verwaltung des JK übernommen werden. Per Datenabgleich werden die darin enthaltenen Flurstücke, die Nutzungsartenflächen und ihre Größe sowie Eigentümer ermittelt, die dann vom JK weiter genutzt werden. So kann durch Auswahl eines Jagdbezirkes im geöffneten WebGeBIS-Projekt und Starten des JK sofort auf dessen Daten zugegriffen werden.

Umgekehrt kann die Fläche des aktuell im JK bearbeiteten Jagdbezirkes aus diesem heraus im WebGeBIS-Projekt gesucht und zentriert im Zeichenfenster hervorgehoben dargestellt werden, was das Drucken eines Planauszuges vereinfacht.

*Abb. 2 Planauszug drucken*

#### C) Listen und Auswertungen drucken

Das JK stellt eine Reihe von Listen (Eigentümerlisten I und II, Auszahlungsliste) sowie verschiedene Auswertungen (Flächenstatistik Abb. 3, Abschussplanung nach Wildarten, Soll-Ist-Vergleich der in den Abschussplänen festgesetzten Abschuss-Soll-Zahlen und den tatsächlich erlegten Tieren. Die Ergebnisse können als PDF gespeichert und somit problemlos gedruckt werden.

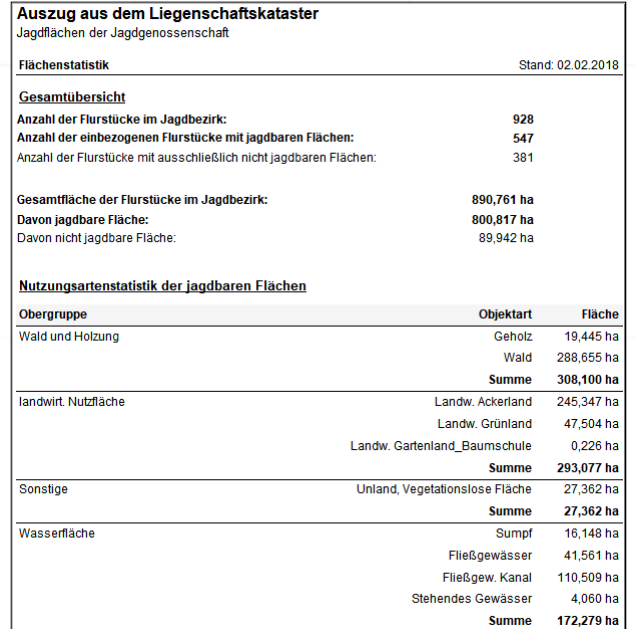

 *Abb. 3 Flächenstatistik*

#### D) Online-Update

Das JK ist untrennbar mit dem WebGeBIS4 verbunden, s.d. Änderungen der Datenstrukturen oder Datenaktualisierungen darin sofort oder nach einem Datenabgleich im JK zur Verfügung stehen. Mit der Online-Update-Funktion können Sie schnell das Vorhandensein aktueller Versionen erkennen, diese downloaden und installieren.

In der heutigen Zeit ist nichts wichtiger, als nach Möglichkeit zeitnah über aktuelle und bedarfsgerechte Informationen verfügen zu kömnen. Nur so sind wir in der Lage, schnell und effizient auf Änderungen der \$ituation zu reagieren. Wenn Sie mehr über unsere Produkte erfahren möchten, nehmen Sie bittte mit uns Kontakt auf. Wir freuen uns auf Sie!

> BavariaGIS GmbH GF Wolfgang Pockl Am Graben 7 83128 Halfing

Tel.: +49(0) 8055 / 9050-0 +49(0) 8055 / 9050-18 Fax: E-Mail: info@bavariagis.de Internet: www.bavariagis.de